## **Instructions for the simulator:**

"Plattformdynamiken" simulates the recommendation system of a video portal and allows various settings that influence the list of recommended videos.

## **Settings of the user:**

- When the simulator is started, one user is already created. Up to two additional users can be created by clicking the "+User" button.
- A recommendation list is displayed for each user. The list entries mean the following:

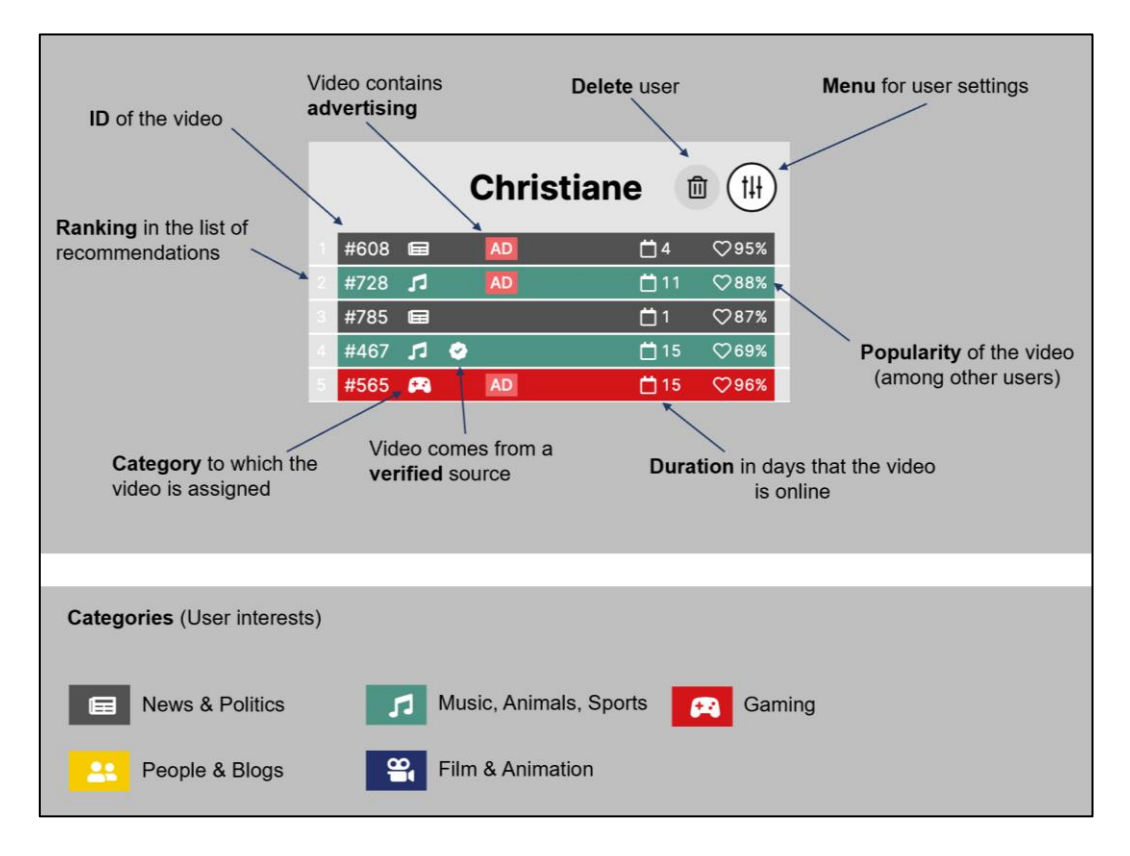

• The following settings can be configured via the user menu (note: the menu can be moved on the screen):

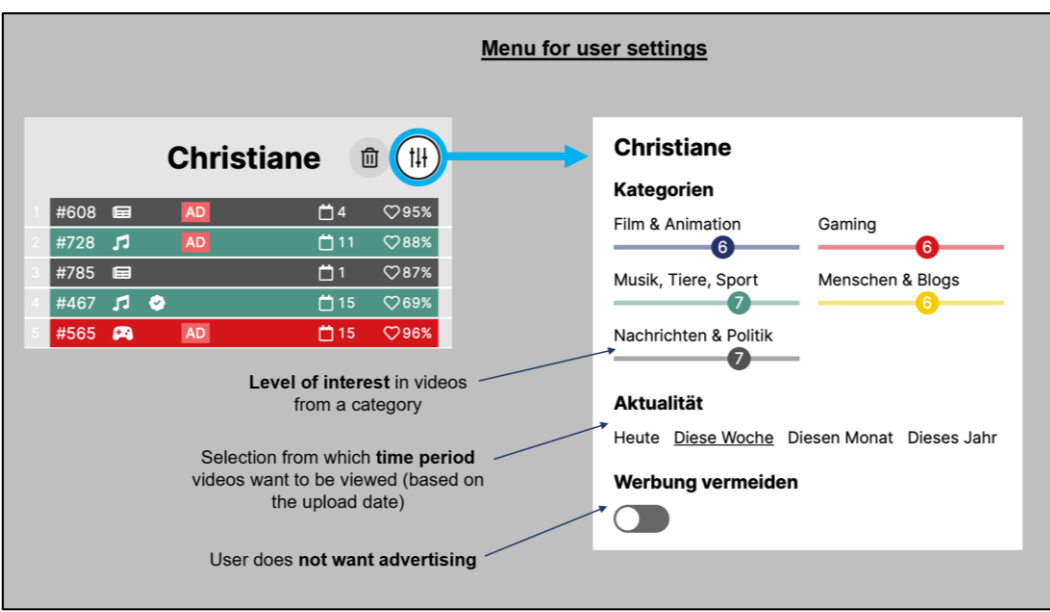

## **Settings of the plattform provider:**

• The following settings can be made via the "Plattform steuern" menu:

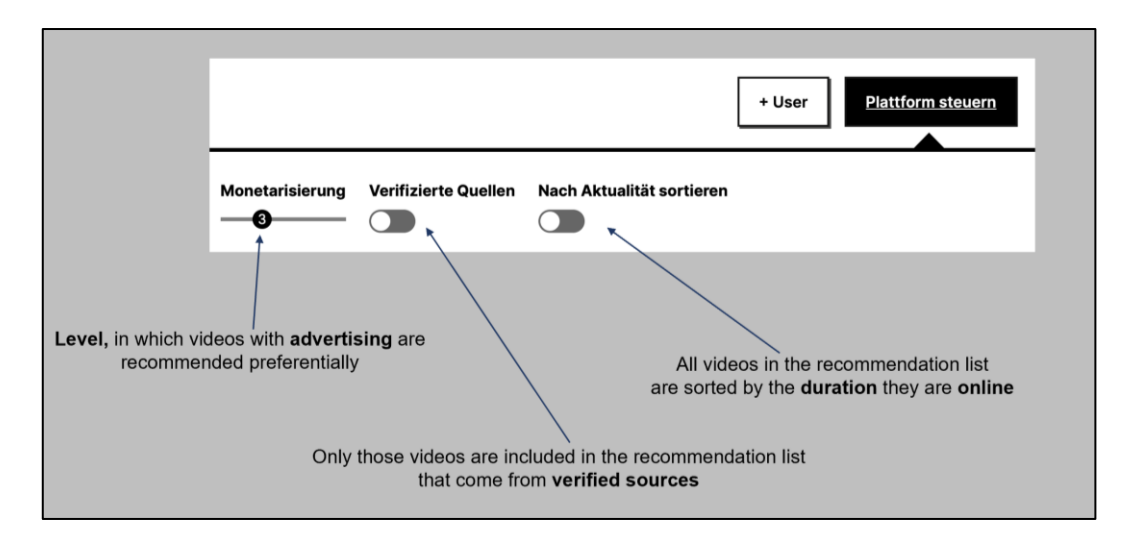

## **General notes:**

Depending on the change of settings on the side of the users and/or on the side of the platform provider, the videos are placed differently in the recommendation list, i.e. ranked. The simulator does not represent an existing recommendation system, but also contains such mechanisms or functions that can be viewed critically and discussed.